# How to load data

#### **Dealing with PDFs**

- PDFs are terrible files for storing data
- Some PDFs are machine-readable, others aren't
	- Machine-readable means the underlying data in the PDF is still intact
	- $\circ$  How can you tell? Try to highlight the text.

#### **Dealing with PDFs**

- If you can highlight the data in the PDF, it **IS** machine-readable
	- $\circ$  Try an online tool like Tabula to get the data into to a spreadsheet

- If you can't highlight it, i.e. if it looks like a scanned document or a photo, it's **NOT** machine-readable
	- You'll need OCR (optical character recognition software to convert into machine-readable data. Try Acrobat or Document Cloud or [new Excel hotness](https://www.theverge.com/2019/3/1/18246429/microsoft-excel-covert-photos-data-tables-editable-table-ai-feature)
	- OR go back to your data source and ask for a machine-readable file

### **File Types**

- Data can be stored in lots of file types
- Text files the simplest. Basically a text document of data
- File type is usually .txt
	- Obviously a 10,000-page document of data isn't useful. We have to separate it somehow.
	- $\circ$  Generally two ways to do this

#### **File Types**

- Check the file name extension (.csv, .txt, etc.)
- Open the file up in a text editor and browse
- Do you have a header row?
- What's separating each field?

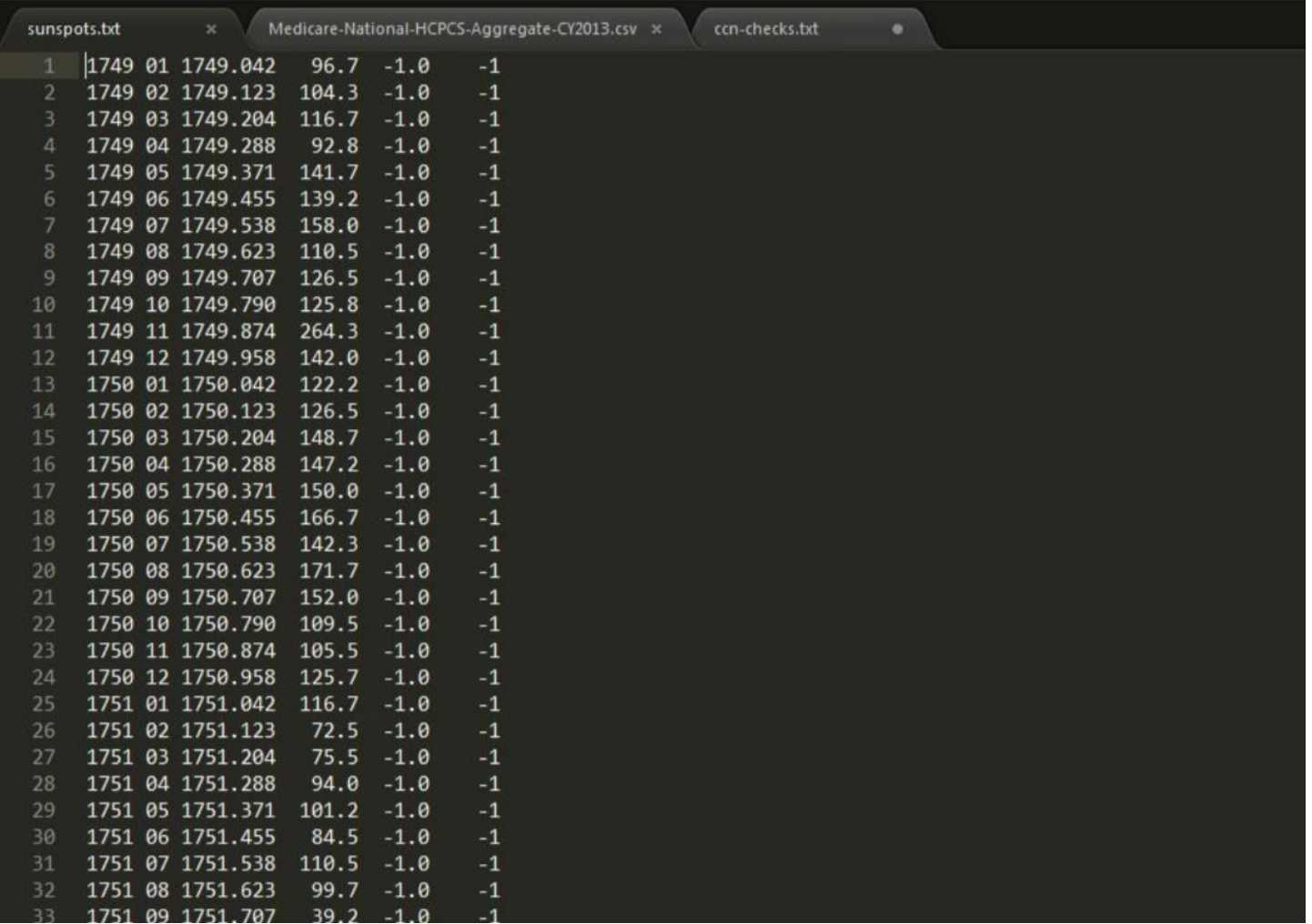

#### **File Type: Fixed Width**

● You must manually put breaks in the data to tell your computer where a new field ends and another begins

- If you have a fixed width file, make sure your source gives you a guide or schema that tells you where to put the breaks. Don't guess!
	- [Example](https://github.com/wireservice/ffs/blob/master/us/nasa/sunspots-schema.csv)

#### **File Type: Delimited**

- The data fields are separated by a delimited (often punctuation) that tells our computer where a new field ends and another begins
	- This is more common that fixed width
	- Common delimiters
		- Commas
		- Tabs
		- $\blacksquare$  Pipes (|)

#### **File Type: CSV**

- Commas are the most common delimiters
- delimited files that use commas are also known as CSVs, aka comma-separated values
- File type can be .csv instead of .txt

- But what if you have commas in a field?
	- A text qualifier (usually quote marks) tells the computer to ignore commas within fields
	- Example: AT&T, Inc. will look like "AT&T, Inc." in the text file

Medicare-National-HCPCS-Aggregate-CY2013.csv x ccn-checks.txt

- HCPCS Code, HCPCS Description, HCPCS Drug Indicator, Place of Service, Number of Providers, Number of Services, Number of Unique Beneficiary/Provider Interactions, Number of Distinct Medicare Beneficiary/Per Day Services, Average Submitted Charge Amount, Minimum Submitted Charge Amount, Maximum Submitted Charge Amount, Standard Deviation of Submitted Charge Amount, Average Medicare Allowed Amount, Minimum Medicare Allowed Amount, Maximum Medicare Allowed Amount,Standard Deviation of Medicare Allowed Amount,Average Medicare Payment Amount,Minimum Medicare Payment Amount,Maximum Medicare Payment Amount. Standard Deviation of Medicare Payment Amount
- 2 A0425, Ground mileage, per statute mile", N, F, 10343, 140801494.5, 6755692, 12671918, 15.0939463, 0.076552661, 408.2278481, 8.08359992, 7.801376767, 0.048680084, 10. 74028436,0.925850875,6.133360523,0,8.593333333,0.726987114
- A0425, "Ground mileage, per statute mile",N,0,16,3458.5,824,1304,12.51162064,6.87,120,2.463704996,7.093404655,6.87,10.74,0.064904357,5.577900824,5.385714286,8 .42.0.05160961
- 4 A0426, "Ambulance service, advanced life support, non-emergency transport, level 1 (als 1)", N, F, 3000, 325543.3, 282932, 317966, 791.3980132, 7, 28437, 458. 3650808,262.1513796,7,347.09,19.76073411,203.955559,5.556,277.67,15.76392806
- 5 A0427, "Ambulance service, advanced life support, emergency transport, level 1 (als1-emergency)",N,F,8378,4972850.9,3490463,4936591,923.3939244,90.67,28655. 35714,460.1374707,417.5188687,90.67,549.57,32.27543877,324.7140335,0,436.73,25.20193278
- 6 A0427, "Ambulance service, advanced life support, emergency transport, level 1 (als1-emergency)", N, 0, 3, 480, 382, 480, 589. 71875, 445, 600, 6. 62807024, 421. 2877292,397.57,425.45,1.099862878,330.9389375,311.7,340.36,0.977981327 text qualifier
- .220,275.6785558,220,275.98454,625,28453,2845,289,284,4873,48493,284,1,2853295,4844933,537.1170175,95,28454.625,275.6785558,220, 8932109,95,289.24,17.11772737,172.9915218,0,228.65,13.46258727
- 8 A0429, "Ambulance service, basic life support, emergency transport (bls-emergency)",N,F,9722,2731110.7,2014926,2716724,669.2708485,76.87969925,31869.9,288. 9939803, 358.1562734, 75.70225564, 462.79, 29.92258515, 278.1289712, 59.70285714, 370.23, 23.76236904
- 9 A0429, "Ambulance service, basic life support, emergency transport (bls-emergency)", N, 0, 3, 822, 572, 822, 499.6046594, 252.03, 500, 9.047700509, 354.757944, 252. 03,423,4.301793185,278.7129805,197.59,331.63,3.378427184
- 10 A0430, "Ambulance service, conventional air services, transport, one way (fixed wing)",N,F,89,10826,10072,10793,14438.15216,700,29903.92308,5062.165345,4190. 477053,700,4731.355452,412.6544457,3275.365067,547.9038462,3652.114057,324.2669331
- 11 A0431, "Ambulance service, conventional air services, transport, one way (rotary wing)", N,F,275,56410,54843,56302,17309.74183,360,27709.38536,4177.623604,4599 .301837, 360, 5510.41, 296. 4455132, 3585. 952542, 282. 24, 4356. 8975, 233. 0686692
- 12 A0432, "Paramedic intercept (pi), rural area, transport furnished by a volunteer ambulance company which is prohibited by state law from billing third party payers",N,F,59,3146,2641,3143,638.4824698,125,1492.44,161.4826762,375.3057629,125,407.41,29.98904694,288.0348601,98,320.7589655,24.78549587
- 13 A0433, "Advanced life support, level 2 (als 2)", N,F,5459,111967.8,108047,111419,1101.45624,2.06,5141.55,549.7118639,602.5650325,2.06,795.42,53.82315441,468. 8264066, 1.62, 636. 34, 42. 87535231
- 14 A0434, Specialty care transport (sct), N,F,1300,104281.7,79913,97874,1865.055575,40,32209.9,1148.997883,744.0198998,22.12932166,940.05,63.95298324,583. 2122558,17.58468271,742.0133333,50.91906057
- 15 A0435, "Fixed wing air mileage, per statute mile", N, F, 89, 1980144.2, 10020, 10729, 104.9972547, 6.93, 278.7912166, 50.98005411, 11.75196535, 6.93, 12.48003565, 1. 019015093, 9.202622582, 5.433166667, 9.984006024, 0.805605927
- 16 A0436, "Rotary wing air mileage, per statute mile", N,F,272,3322854,54437,55885,186.5635308,33.32,281.8598527,56.57891524,31.5708137,22.20998926,33.32000599,1. 813376021, 24.65698949, 16.025, 26.656, 1.410686318
- 17 A0999,Unlisted ambulance service,N,F,486,3678.2,2767,3396,698.2032162,12,20283.27,495.3732378,357.4373144,7.089705882,3286.46,127.2913899,280.9220189,5. 555, 2576.59, 100.0887829
- 18 A4212, Non-coring needle or stylet with or without catheter, N, 0, 4, 19, 18, 19, 6. 236842105, 5, 17, 2.966339322, 0.405263158, 0.01, 6.5, 1.454431951, 0.324736842, 0.01, 5. 2,1.162530672
- 19 A4215, "Needle, sterile, any size, each",N,O,22,182,121,137,6.50967033,0.18,80,8.595171502,0.037417582,0.01,5,0.368865846,0.031153846,0.008194444,4,0.

# data FIELD types

Just like there are different types of data files, there are different types of data fields (aka columns aka variables).

How you upload them can make a huge difference.

# data FIELD types

- Text/character
	- Alphanumeric
	- Short or long
	- You don't need to do calculations with these things
	- Ex: names, addresses, descriptions, **zip codes**

#### ● Numeric

- Things you want to calculate with
- Ex: counts, sums, dollars amounts
- Can be integers or decimal numbers
- Dates/times
	- Ex: 7/22/2019, July-19, 1:32PM
	- Storing these as dates or times instead of text will make it a lot easier to do calculations, for example, calculating how many days between admission and discharge

## Why should you care about types of data fields?

- Different field types sort differently!!
- If you're not careful when you load your data, Excel/Google sheets will try and be helpful and guess your data types.
	- It's usually wrong.
	- THUS -> DO NOT JUST DOUBLE CLICK YOUR DATA FILE TO OPEN IT!!!!

#### Computers are dumb

How does Excel/Google sheets get things wrong when guessing field types?

- Drops leading zeros
	- New England zip codes almost always start with zero, e.g. 02901
	- Excel will assume it's a number. 02901 becomes 2901. BAD BAD BAD
	- Avoid this by explicitly loading as a text field
- Reformat numbers to dates
	- Maybe there's a code in your data, like 11-53
	- Excel assumes this is November 1953 and loads it as 11/1/1953.
	- Avoid this by explicitly loading as a text field